مثال ۲: تابع هماني f(x)=x را درنظر مي گيريم و مقادير f(x) متناظر با xهاي از لحاظ قدر مطلق بزرگ مثبت و منفی محاسبه می کنیم و در جدول زیر می نویسیم.

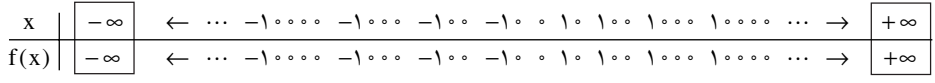

این جدول نشان می دهد که وقتی x به سمت ∞– می رود. (f(x نیز به سمت ∞– می رود و هنگام ٍ, که x به سمت ∞+ می رود. (f(x نیز به سمت ∞+ می رود. یعنی داریم :  $\lim f(x) = \lim (x) = -\infty$  $x \rightarrow -\infty$  $\mathbf{v} \rightarrow -\infty$  $\lim f(x) = \lim (x) = +\infty$  $x \rightarrow +\infty$  $x \rightarrow +\infty$ پهطور خلاصه مي توان نوشت :  $\lim_{x \to \infty} (x) = \pm \infty$  $x \rightarrow \infty$ مثال ۳: تابع ۱+ ۲× = (x) را درنظر می گیریم و مقادیر (f(x) متناظر با مقادیر از لحاظ قدر مطلق ېزرگ x را محاسبه کړده و در حدولي مې نویسیې : 

$$
\lim_{x \to -\infty} (x^{\gamma} + 1) = +\infty
$$
\n
$$
\lim_{x \to -\infty} (x^{\gamma} + 1) = +\infty
$$
\n
$$
\lim_{x \to \pm \infty} (x^{\gamma} + 1) = +\infty
$$
\n
$$
\lim_{x \to \pm \infty} (x^{\gamma} + 1) = +\infty
$$
\n
$$
\lim_{x \to \pm \infty} (x^{\gamma} + 1) = +\infty
$$
\n
$$
\lim_{x \to \pm \infty} (x) = x^{n} \text{ and } x \to \pm \infty
$$
\n
$$
\lim_{x \to \pm \infty} (x) = \pm \infty
$$
\n
$$
\lim_{x \to \pm \infty} (x) = \pm \infty
$$
\n
$$
\lim_{x \to \pm \infty} (x) = \pm \infty
$$
\n
$$
\lim_{x \to \pm \infty} (x) = \pm \infty
$$
\n
$$
\lim_{x \to \pm \infty} (x) = \pm \infty
$$
\n
$$
\lim_{x \to \pm \infty} (x) = \pm \infty
$$
\n
$$
\lim_{x \to \pm \infty} (x) = \pm \infty
$$
\n
$$
\lim_{x \to \pm \infty} (x) = \pm \infty
$$
\n
$$
\lim_{x \to \pm \infty} (x) = \pm \infty
$$
\n
$$
\lim_{x \to \pm \infty} (x^{n} + 1) = \pm \infty
$$
\n
$$
\lim_{x \to \pm \infty} (x^{n} + 1) = \pm \infty
$$
\n
$$
\lim_{x \to \pm \infty} (x^{n} + 1) = \pm \infty
$$
\n
$$
\lim_{x \to \pm \infty} (x^{n} + 1) = \pm \infty
$$
\n
$$
\lim_{x \to \pm \infty} (x^{n} + 1) = \pm \infty
$$
\n
$$
\lim_{x \to \pm \infty} (x^{n} + 1) = \pm \infty
$$
\n
$$
\lim_{x \to \pm \infty} (x^{n} + 1) = \pm \infty
$$
\n
$$
\lim_{x \to \pm \infty} (x^{n
$$

 $\lim_{x \to +\infty} x^n = +\infty$  ,  $\lim_{x \to -\infty} x^n = +\infty$  $x \rightarrow +\infty$ 

$$
\lim_{x \to +\infty} x^n = +\infty \quad \lim_{x \to -\infty} x^n = -\infty
$$
\nn →  
\n
$$
x \to +\infty
$$

\nn →  
\n
$$
x \to +\infty
$$

\nn →  
\n
$$
\lim_{x \to +\infty} x^n = +\infty
$$

\n∴ 
$$
\lim_{x \to +\infty} x^n = +\infty
$$

\n∴ 
$$
\lim_{x \to +\infty} x^n = \pm \infty
$$

\n∴ 
$$
\lim_{x \to +\infty} x^n = \pm \infty
$$

\n∴ 
$$
\lim_{x \to +\infty} x^n = \pm \infty
$$

\n∴ 
$$
\lim_{x \to +\infty} x^n = \pm \infty
$$

\n∴ 
$$
\lim_{x \to +\infty} x^x = -\infty
$$

\n∴ 
$$
\lim_{x \to +\infty} x^x = +\infty
$$

\n∴ 
$$
\lim_{x \to +\infty} x^x = -\infty
$$

\n∴ 
$$
\lim_{x \to +\infty} x^x = -\infty
$$

\n∴ 
$$
\lim_{x \to +\infty} x^x = -\infty
$$

\n∴ 
$$
\lim_{x \to +\infty} x^x = -\infty
$$

\n∴ 
$$
\lim_{x \to +\infty} x^x = -\infty
$$

\n∴ 
$$
\lim_{x \to +\infty} x^x = -\infty
$$

\n∴ 
$$
\lim_{x \to +\infty} x^x = -\infty
$$

\n∴ 
$$
\lim_{x \to +\infty} x^x = -\infty
$$

\n∴ 
$$
\lim_{x \to +\infty} x^x = -\infty
$$

\n∴ 
$$
\lim_{x \to +\infty} x^x = -\infty
$$

\n∴ 
$$
\lim_{x \to +\infty} x^x = -\infty
$$

$$
\lim_{x \to +\infty} Yx^{\gamma} = Y(+\infty) = +\infty \qquad \lim_{x \to +\infty} (-Yx^{\gamma}) = -Y(+\infty) = -\infty
$$
\n
$$
\lim_{x \to +\infty} Yx^{\gamma} = Y(+\infty) = +\infty \qquad \lim_{x \to -\infty} (-Yx^{\gamma}) = -Y(-\infty) = +\infty
$$
\n
$$
\lim_{x \to +\infty} Yx^{\gamma} = Y(+\infty) = +\infty \qquad \lim_{x \to -\infty} (-Yx^{\gamma}) = -Y(-\infty) = +\infty
$$
\n
$$
\lim_{x \to +\infty} (Y+x^{\gamma}) = -Y(-\infty) = +\infty
$$
\n
$$
\lim_{x \to +\infty} Yx^{\gamma} = Y(-\infty) = +\infty
$$
\n
$$
\lim_{x \to +\infty} (Y+x^{\gamma}) = -Y(-\infty) = +\infty
$$
\n
$$
\lim_{x \to +\infty} Yx^{\gamma} = Y(-\infty) = +\infty
$$
\n
$$
\lim_{x \to +\infty} Yx^{\gamma} = Y(-\infty) = +\infty
$$
\n
$$
\lim_{x \to +\infty} Yx^{\gamma} = Y(-\infty) = +\infty
$$
\n
$$
\lim_{x \to +\infty} Yx^{\gamma} = Y(-\infty) = -Y(-\infty) = +\infty
$$
\n
$$
\lim_{x \to +\infty} Yx^{\gamma} = Y(-\infty) = -Y(-\infty) = -Y(-\infty) =
$$

$$
= \lim_{x \to \pm \infty} (Tx^{T}) \times \lim_{x \to \pm \infty} (1 + \frac{\delta}{\gamma x} + \frac{\gamma}{\gamma x^{T}} - \frac{1}{\gamma x^{T}})
$$

حد مجموع جملههای داخل پرانتر دوم در ہے براب با است پس :  
\n
$$
\lim_{x \to \pm \infty} (rx^{*} + 0x^{*} + 0x^{*}) = \lim_{x \to \pm \infty} (rx^{*}) \times 1 = \lim_{x \to \pm \infty} (rx^{*}) = \pm \infty
$$
\n
$$
x \to \pm \infty
$$
\n
$$
x \to \pm \infty
$$
\n
$$
x \to \pm \infty
$$
\n
$$
x \to \pm \infty
$$
\n
$$
x \to \pm \infty
$$
\n
$$
x \to \pm \infty
$$
\n
$$
x \to \pm \infty
$$
\n
$$
x \to \pm \infty
$$
\n
$$
x \to \pm \infty
$$
\n
$$
x \to \pm \infty
$$
\n
$$
x \to \pm \infty
$$
\n
$$
x \to \pm \infty
$$
\n
$$
x \to \pm \infty
$$
\n
$$
x \to \pm \infty
$$
\n
$$
x \to \pm \infty
$$
\n
$$
x \to \pm \infty
$$
\n
$$
x \to \pm \infty
$$
\n
$$
x \to \pm \infty
$$
\n
$$
x \to \pm \infty
$$
\n
$$
x \to \pm \infty
$$
\n
$$
x \to \pm \infty
$$
\n
$$
x \to \pm \infty
$$
\n
$$
x \to \pm \infty
$$
\n
$$
x \to \pm \infty
$$
\n
$$
x \to \pm \infty
$$
\n
$$
x \to \pm \infty
$$
\n
$$
x \to \pm \infty
$$
\n
$$
x \to \pm \infty
$$
\n
$$
x \to \pm \infty
$$
\n
$$
x \to \pm \infty
$$
\n
$$
x \to \pm \infty
$$
\n
$$
x \to \pm \infty
$$
\n
$$
x \to \pm \infty
$$
\n
$$
x \to \pm \infty
$$
\n
$$
x \to \pm \infty
$$
\n
$$
x \to \pm \infty
$$

$$
\lim_{x \to \pm} (yx^{r} + rx - 1) = \lim_{x \to \pm} (yx^{r}) = +\infty
$$
\n
$$
\text{with } f: \text{all } x \to \pm \text{ with } f(x) = -rx^{r} + rx + 2
$$
\n
$$
\lim_{x \to \pm} (-rx^{r} + rx + 2) = \lim_{x \to \pm} (-rx^{r} + rx^{r}) = -\infty
$$
\n
$$
\lim_{x \to \pm} (-rx^{r} + rx + 2) = \lim_{x \to \pm} (-rx^{r} - rx^{r} + x^{r} + rx^{r}) + \text{with } f(x) = \pm \text{ with } f(x) = \pm \text{ with } f(x) = \
$$

$$
\lim_{x \to \pm} (\mathbf{r}x^{\circ} - \mathbf{r}x^{\dagger} + x^{\dagger} + \mathbf{r}x^{\dagger} + 1) = \lim_{x \to \pm} (\mathbf{r}x^{\circ}) = \pm
$$
\n
$$
\therefore \text{ if } (x) = -\mathbf{r}x^{\dagger} + \mathbf{r}x^{\dagger} + \mathbf{r}x - 1 \text{ and } \mathbf{r} \text{ is } \pm \mathbf{r}.
$$
\n
$$
\lim_{x \to \pm} (-\mathbf{r}x^{\dagger} + \mathbf{r}x^{\dagger} + \mathbf{r}x - 1) = \lim_{x \to \pm} (-\mathbf{r}x^{\dagger}) = \pm
$$

حد تابع ۲- ۴ ۳×<sup>m−1</sup> + ۱×<sup>m−1</sup> + ۱ × ۲ (x) = 
$$
\frac{p(x)}{q(x)} = \frac{ax^m + bx^{m-1} + \dots + 1}{a'x^n + b'x^{n-1} + \dots + 1'}
$$
  
مثبت)؛ چون حد هر چند جملهای در یه ، برایر حد جملهٔ بزرگ ترین درجهٔ آن میباشد، پس میتوان

$$
\lim_{x \to \pm} \frac{ax^{m} + bx^{m-1} + \dots + 1}{a'x^{n} + b'x^{n-1} + \dots + 1'} = \lim_{x \to \pm} \frac{ax^{m}}{a'x^{n}} = \lim_{x \to \pm} (\frac{a}{a'}x^{m-n})
$$
\n
$$
\therefore \lim_{m > n} \frac{a}{b} \int_{\pi}^{m} f(x^{m-1} + \dots + x^{m-1}) dx
$$
\n
$$
m > n \Rightarrow \lim_{x \to \pm} (\frac{a}{a'}x^{m-n}) = \pm \frac{1}{2}
$$
\n
$$
m > n \Rightarrow m - n > 0 \Rightarrow \lim_{x \to \pm} (\frac{a}{a'}x^{m-n}) = \pm \frac{1}{2}
$$

$$
\int_{\infty}^{\infty} \int_{\infty}^{\infty} \int_{\
$$

m = n ⇒ m - n = • ⇒ 
$$
\lim_{x \to \pm \infty} (\frac{a}{a'} x^{m-n}) = \frac{a}{a'}
$$
  
...  
یعنی درجهٔ صورت و درجهٔ مخرج کسر برابرند، حد کسر در ه~~ه~~ برابر است با:  
ضرب بزرگترین درجهٔ مخرج

مثال:

$$
\begin{aligned}\n\text{N)} \lim_{x \to \pm 0} \frac{5x - 1}{5x + 1} &= \frac{5}{5} = 14 \\
\text{N)} \lim_{x \to \pm 0} \frac{-5x^3 + x - 1}{x^4 + 5x + 1} &= \frac{-5}{5} = -14 \\
\text{N} \lim_{x \to \pm 0} \frac{-5x^3 + 1}{x^4 + 5x + 1} &= \frac{-5}{5} = -14\n\end{aligned}
$$

$$
\begin{aligned}\n\text{A} &= \frac{\lambda n^{\mathsf{T}} + \lambda n - \lambda}{n - \lambda + \infty} = \frac{\lambda}{n} \\
\text{B} &= \frac{\lambda n^{\mathsf{T}} - \lambda n - \lambda}{n - \lambda + \infty} = \frac{\lambda}{n} \\
\text{C} &= \frac{\lambda n}{n} - \lambda \left( \frac{\lambda n}{n} - \lambda \right) \\
\text{D} &= \frac{\lambda n}{n} - \lambda \left( \frac{\lambda n}{n} - \lambda \right) \\
\text{E} &= \frac{\lambda n}{n} - \lambda \left( \frac{\lambda n}{n} - \lambda \right) \\
\text{E} &= \frac{\lambda n}{n} \\
\text{E} &= \frac{\lambda n}{n} \\
\text{E} &= \frac{\lambda n}{n} \\
\text{E} &= \frac{\lambda n}{n} \\
\text{E} &= \frac{\lambda n}{n} \\
\text{E} &= \frac{\lambda n}{n} \\
\text{E} &= \frac{\lambda n}{n} \\
\text{E} &= \frac{\lambda n}{n} \\
\text{E} &= \frac{\lambda n}{n} \\
\text{E} &= \frac{\lambda n}{n} \\
\text{E} &= \frac{\lambda n}{n} \\
\text{E} &= \frac{\lambda n}{n} \\
\text{E} &= \frac{\lambda n}{n} \\
\text{E} &= \frac{\lambda n}{n} \\
\text{E} &= \frac{\lambda n}{n} \\
\text{E} &= \frac{\lambda n}{n} \\
\text{E} &= \frac{\lambda n}{n} \\
\text{E} &= \frac{\lambda n}{n} \\
\text{E} &= \frac{\lambda n}{n} \\
\text{E} &= \frac{\lambda n}{n} \\
\text{E} &= \frac{\lambda n}{n} \\
\text{E} &= \frac{\lambda n}{n} \\
\text{E} &= \frac{\lambda n}{n} \\
\text{E} &= \frac{\lambda n}{n} \\
\text{E} &= \frac{\lambda n}{n} \\
\text{E} &= \frac{\lambda n}{n} \\
\text{E} &= \frac{\lambda n}{n} \\
\text{E} &= \frac{\lambda n}{n} \\
\text{E} &= \frac{\lambda n}{n} \\
\text{E} &= \frac{\lambda n}{n} \\
\text{E} &
$$

سفر

 $\gamma$ )  $\lim_{x \to \infty} \frac{y}{x + y} = 0$  $\gamma$ )  $\lim_{x \to \pm \infty} \frac{\gamma x + \Delta}{\gamma x^{\gamma} + x + \gamma} = -\infty$  $\mathbf{r}$ )  $\lim_{n \to \infty} \frac{\mathbf{r} n^{\mathsf{T}} + n - \mathbf{r}}{n^{\mathsf{T}} + n^{\mathsf{T}} - \mathbf{r}} = \mathbf{r}$ نکته: در برخی حالتها که تابع (f(x کسری است، اما صورت کسر، یا مخرج آن، یا هیچکدام چند جملهای نیستند، باز هم میتوان با فاکتورگیری از جملههایی از صورت و مخرج که دارای بزرگ ترین درجه هستند، حد تابع را بهدست آورد. به مثالهای زیر توجه کنید.

$$
\begin{aligned}\n\text{1)} \lim_{x \to \pm 0} \frac{x^{\mathsf{Y}} + x + \mathsf{Y}}{\mathsf{Y}x^{\mathsf{Y}} + \sqrt{x^{\mathsf{Y}}} + 1} &= \lim_{x \to \pm 0} \frac{x^{\mathsf{Y}}(1 + \frac{1}{x} + \frac{\mathsf{Y}}{x^{\mathsf{Y}}})}{x^{\mathsf{Y}}(\mathsf{Y} + \sqrt{\frac{1}{x^{\mathsf{Y}}} + \frac{\mathsf{Y}}{x^{\mathsf{Y}}})}} \\
&= \lim_{x \to \pm 0} \frac{(1 + \frac{1}{x} + \frac{\mathsf{Y}}{x^{\mathsf{Y}}})}{\mathsf{Y} + \sqrt{\frac{1}{x^{\mathsf{Y}}} + \frac{1}{x^{\mathsf{Y}}}}} = \frac{1 + \cdot + \cdot}{1 + \cdot \cdot + \cdot} = \frac{1}{1 + \cdot} = \frac{1}{1 + \cdot} = \frac{1}{
$$

$$
\mathbf{Y}) \lim_{\mathbf{x} \to +\infty} \frac{-\mathbf{Y}\mathbf{x} + \sqrt{\mathbf{x} + \mathbf{Y}}}{\mathbf{y}\mathbf{x} + \sqrt{\mathbf{y}\mathbf{x} - \mathbf{Y}}} = \lim_{\mathbf{x} \to +\infty} \frac{\mathbf{x}(-\mathbf{Y} + \sqrt{\frac{1}{\mathbf{x}} + \frac{1}{\mathbf{X}^{\mathbf{Y}}}})}{\mathbf{x}(\mathbf{y} + \sqrt{\mathbf{y} - \frac{1}{\mathbf{x}^{\mathbf{Y}}}})} = \frac{-\mathbf{Y} + \sqrt{\mathbf{y} + \mathbf{Y}}}{\mathbf{y} + \sqrt{\mathbf{y} - \mathbf{Y}}} = \frac{-\mathbf{Y} + \mathbf{Y}}{\mathbf{A}}
$$

تمرين حد هریک از تابع های زیر را در هی تعیین کنید. در دو تمرین آخر فقط حد در حم+ را بهدست آوريد.

 $\lambda$ )  $y = \frac{-1}{x}x + \xi$  $\gamma$ )  $y = \frac{\gamma}{\gamma}x + \gamma$  $\uparrow$ )  $v = -\uparrow x^{\uparrow} - x + \uparrow \uparrow$  $\mathbf{Y}$ )  $\mathbf{v} = \mathbf{y} \mathbf{x}^{\mathsf{T}} - \mathbf{x} + \mathbf{y}$  $\Delta$ )  $v = x^T + Yx^T - 1$  $\mathcal{L}$   $\mathbf{v} = -\mathbf{x}^{\mathcal{L}} + \mathbf{v}\mathbf{x} - \mathbf{v}$  $V)$   $V = -(YX - Y)^T$  $\lambda$ )  $v = \tau x^{\tau} + \Delta x^{\tau} - \lambda$  $\int y = -x^2 + x^2 + y$  $\left(\begin{array}{c} \circ \\ \circ \end{array}\right)$   $v = x^{\circ} - \overline{r}x^{\overline{r}} + x - \overline{r}$ (1)  $y = \frac{Yx + 1}{x}$  $\binom{5}{1}$  y =  $\frac{-x + 1}{x}$  $\sqrt{r}$ )  $y = \frac{fx^{\gamma} - x^{\gamma} + y}{x^{\gamma} + y - x^{\gamma}}$  $(Y')$   $y = \frac{-x^{7} + y}{x^{6} + 2x + 1}$ (1)  $y = \frac{Yx^n - x^T + 1}{5x^n - x^T + x}$  (n  $\in$  N, n > \pm  $(\sqrt{5})$  y =  $\frac{\pi x^{\gamma} + \Delta x - 1}{x^{\gamma} + \Delta x - x}$  $(y)$   $y = \frac{x - \Delta}{\gamma x^2 + \gamma x}$  $(\lambda)$  y =  $\frac{\Upsilon x^{n} - \Upsilon x + \Upsilon}{\Upsilon x^{n+1} + \Sigma x^{n}}$  (n  $\in$  N, n > 1)  $\sqrt{9}$  y =  $\frac{5x+1}{x}$  $\gamma \circ y = \frac{\epsilon x^{\gamma} + x - \gamma}{\epsilon x - \lambda}$  $\gamma \gamma$ )  $y = \frac{\gamma x^{\gamma} + x - \gamma}{\gamma}$ (1)  $y = \frac{-rx^{1} + fx - 1}{x - 1}$  $(\Upsilon \Upsilon)$   $y = \frac{\Upsilon x^{\Upsilon} + x^{\Upsilon} - 1}{\Upsilon + x^{\Upsilon}}$  $(\forall \theta)$  y =  $\frac{-\forall x^{\prime} + \sqrt{x + \theta}}{x^{\prime} + \Delta x}$ **10)**  $y = \frac{rx + 1}{x^2 + \sqrt{x + x^2}}$ 

ييوستگى پیوستگی در یک نقطه: تابع ۴x + ۲x = -x (x) و نمودار آن را که یک سهمی است درنظر میگیریم. این تابع برای همهٔ اعداد حقیقی تعریف شده است، یعنبی Df =R . بنابراین برای هر نقطة (X, f(x,)) نقطه ای از سهمی است. اما همانطوری که میدانیم سهمی در هیج M,(x,,f(x,)) نقطة در هیج  $110$ 

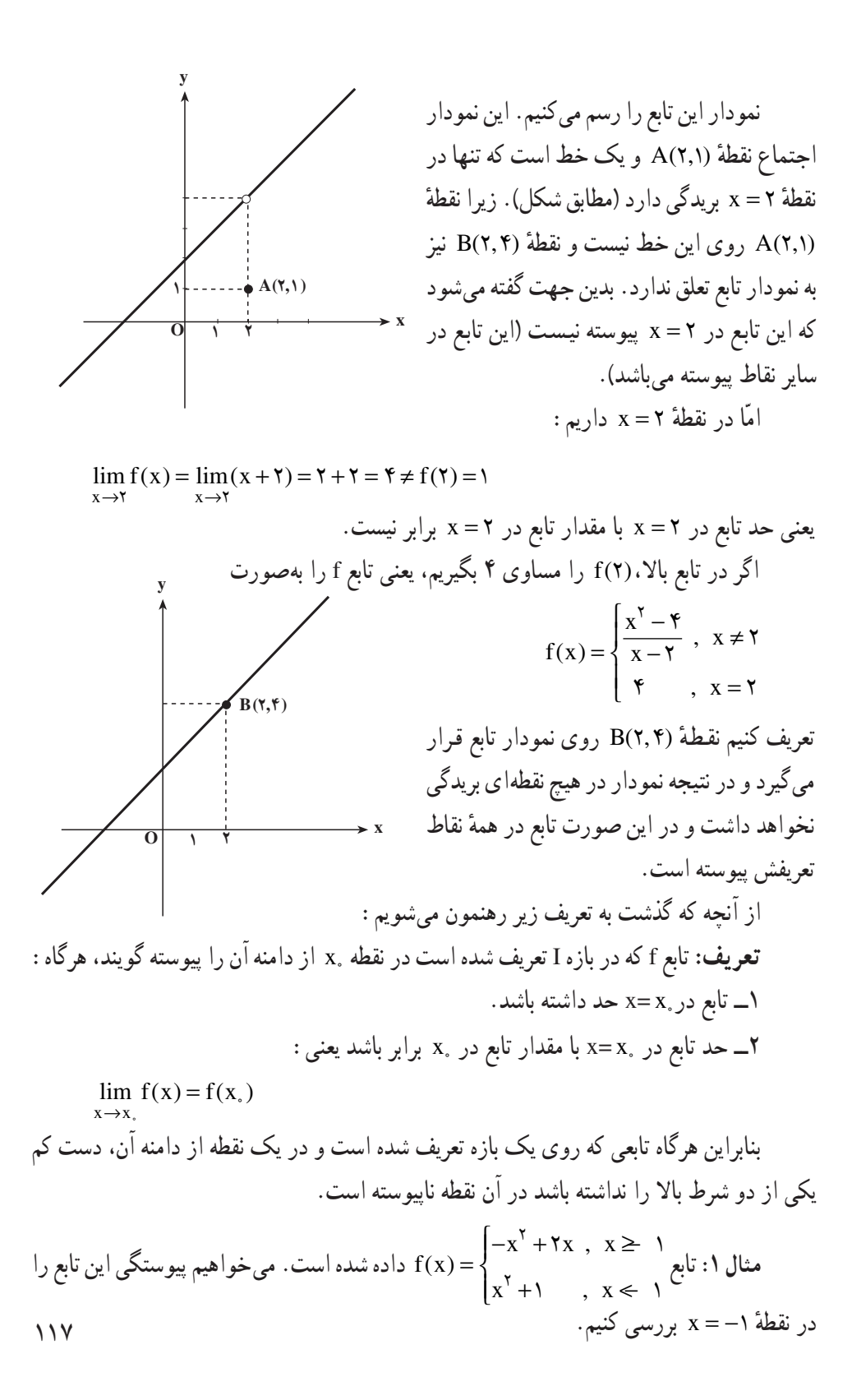

$$
\lim_{x \to Y} f(x) = \lim_{x \to Y} (x^Y + 1) = 9
$$
\n
$$
\lim_{x \to Y} f(x) = \lim_{x \to Y} f(x) = \lim_{x \to Z} f(x) = \lim_{x \to Z} f(x)
$$

مثال ۴: پیوستگی تابع  $\sqrt{1-x^\mathsf{Y}} = \sqrt{1-x^\mathsf{Y}}$  که دامنه آن  $[-1,1]$  است را در نقاط ۱ و ۱– بررسی می کنیم. ۱ و ۱- در دامنه تعریف تابع هستند و داریم ۰=(۱/) = (۱) = د تابع در این نقاط نیز همان حد چپ یا راست در این نقاط است و داریم :

$$
\lim_{x \to 1} \sqrt{1-x^{\tau}} = \lim_{x \to -1} \sqrt{1-x^{\tau}} = \infty
$$

بنابراین حد این تابع در این نقاط با مقدار تابع در این نقاط برابر است و تابع در این نقاط پیوسته است. البته این تابع در سایر نقاط دامنه خود نیز پیوسته است.

 $f(1) = \Delta$ 

$$
\lim_{x \to 1} f(x) = \lim_{x \to 1} (ax + r) = a + r
$$
\n
$$
\lim_{x \to 1} f(x) = \lim_{x \to 1} (ax + r) = a + r
$$
\n
$$
\lim_{x \to 1} f(x) = f(1) \implies a + r = 0 \implies a = r
$$
\n
$$
\lim_{x \to 1} f(x) = f(1) \implies a + r = 0 \implies a = r
$$
\n
$$
\lim_{x \to 1} f(x) = \begin{cases} ax^r + r & x > 1 \ (a \neq \cdot) \\ r & x = -1 \\ -r \cdot b & x \leq 1 \end{cases}
$$
\n
$$
\lim_{x \to 1} f(x) = \begin{cases} ax^r + r & x > 1 \ (a \neq \cdot) \\ r & x < -1 \end{cases}
$$
\n
$$
\lim_{x \to -1} f(x) = \lim_{x \to -1} f(x) = \lim_{x \to -1} (ax^r + r) = a(-1)^r + r = a + r
$$
\n
$$
\lim_{x \to -1} f(x) = \lim_{x \to -1} f(x) = \lim_{x \to -1} (-rx + b) = -r(-1) + b = r + b
$$

$$
1_{1} = 1_{1}
$$
 یعنی :  
\n
$$
a + 1 = r + b \implies a - b = 1
$$